## **А**ппетоја 8 Tones

**Znamenny Chant** Tone 1 ۶ (त ø AL - LE  $AL$  $-LE$  - LU LE.  $\mathbf{L}$ LU  $\mathbf{I}$ A,  $-1$ Α,  $AL$ - LU  $\mathbf{I}$ A,  $\blacksquare$  $\overline{\phantom{a}}$ ł,  $\sim$  $\blacksquare$  $\overline{\mathbf{a}}$  $\overline{\mathcal{P}}$ Ø Ø 6 8  $AL$ LE - LU  $\mathbf{I}$  ${\sf AL}$  $LE -$ LU  $-1-$ A,  ${\sf AL}$  $\mathbb{L}^2$ A,  $\mathbb{Z}^2$ ÷. ÷,  $\vec{\Omega}$  $\bullet$ ◢  $\overline{\mathcal{Q}}$ Ŧ  $\overline{\mathbf{o}}$  $\overline{\rho}$  $\curvearrowright$  $#3$  $\boldsymbol{\infty}$ LU LE  $\mathbf{I}$ A.  $\overline{\phantom{a}}$  $\mathbf{r}$  $\overline{\mathbf{8}}$ -1  $\overline{\mathbf{e}}$ Tone<sup>2</sup> E  $\mathbf \Theta$ g  $\overline{O}$  $AL - LE - LU$  $AL$  $LU$ A, AL - LE - LU  $\sim 1$  -LĘ  $\mathbf{I}$ A, L,  $\blacksquare$  $\overline{\phantom{a}}$  $\boldsymbol{\Omega}$  $\overline{\mathbf{a}}$  $\bullet$ 8 Ð  $\overline{\mathbf{o}}$ P  $\overline{a}$ ×

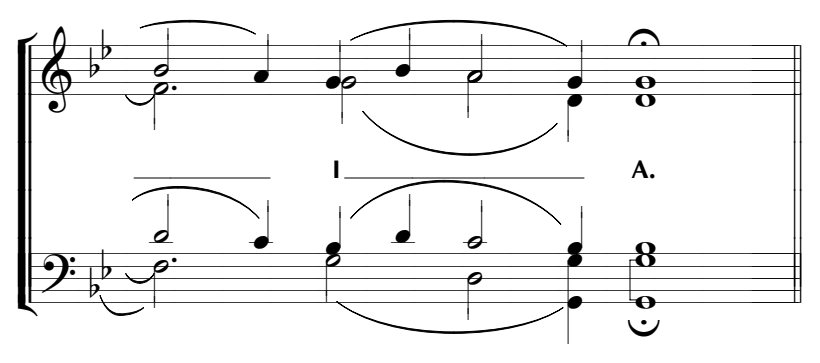

www.PODOBEN.com

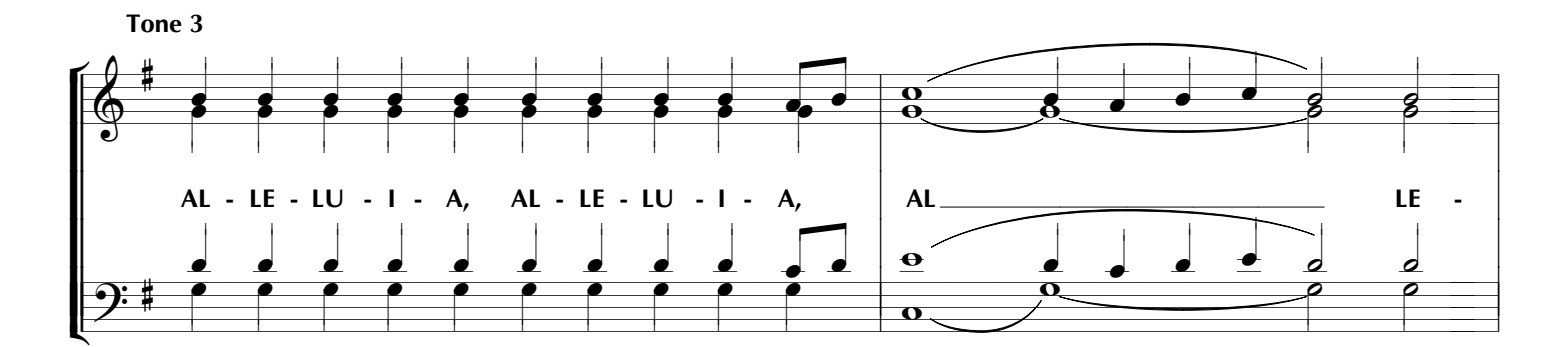

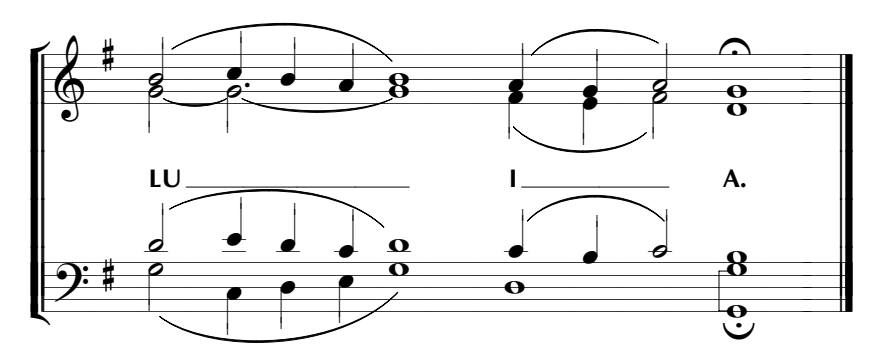

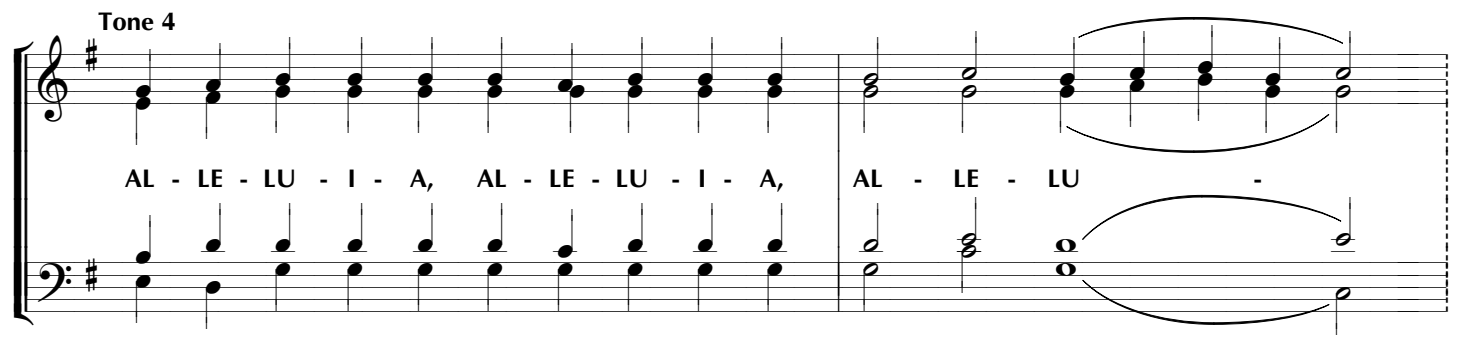

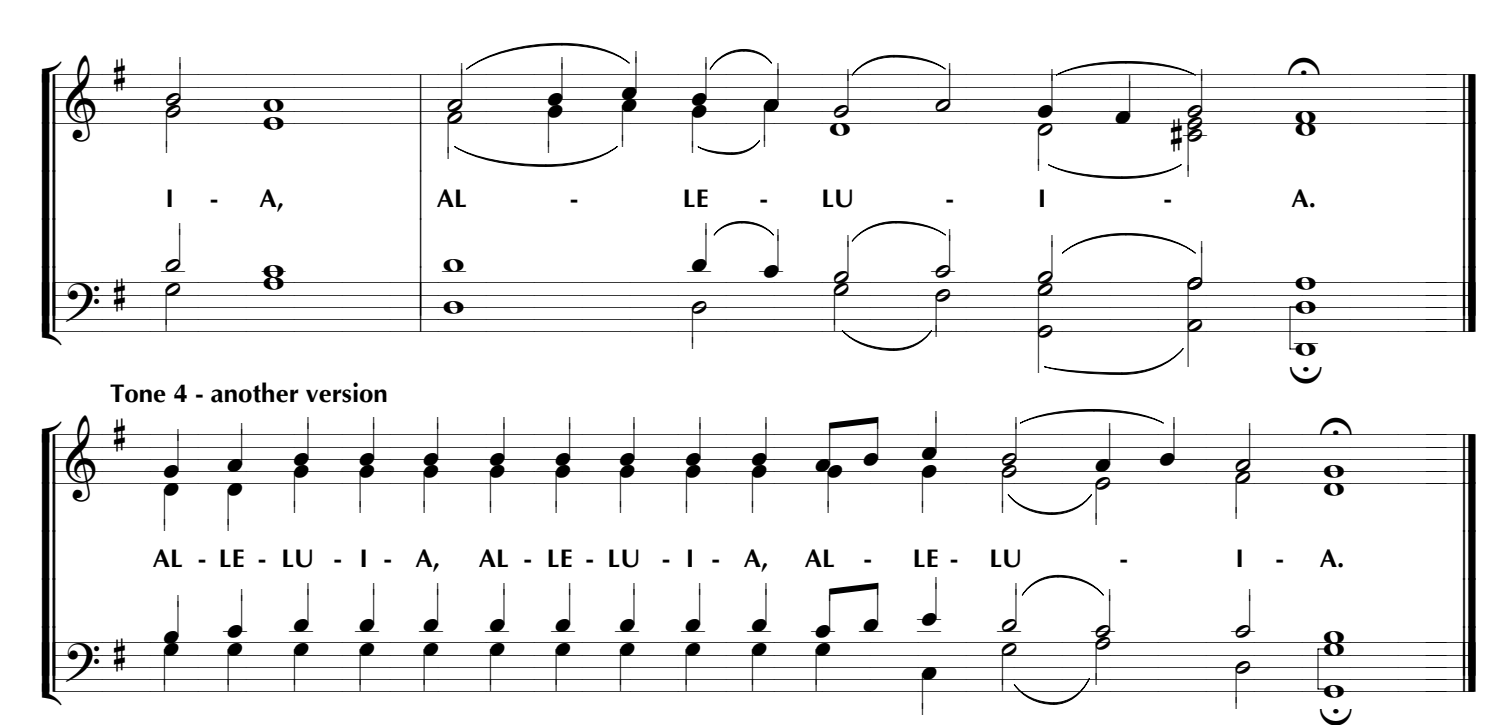

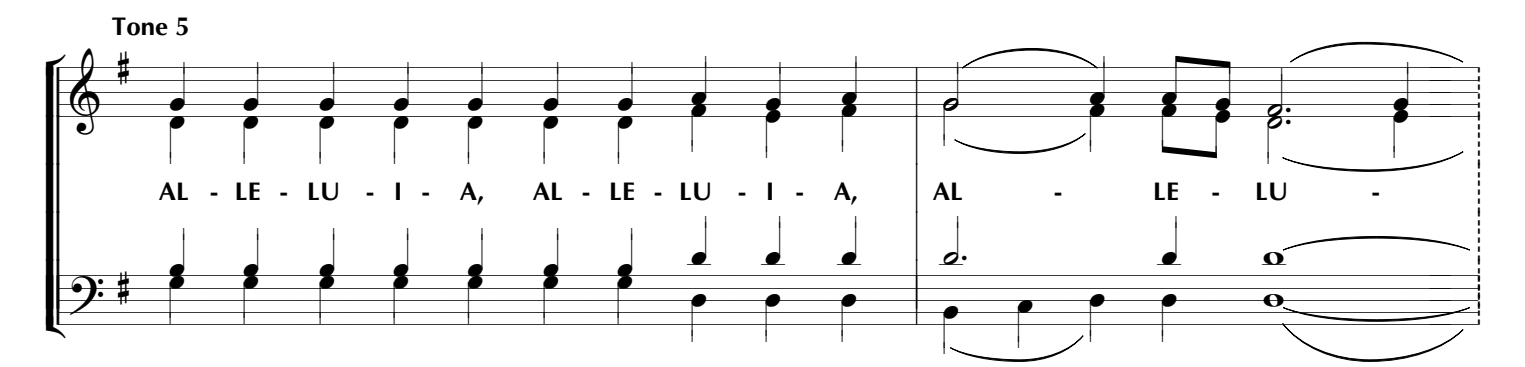

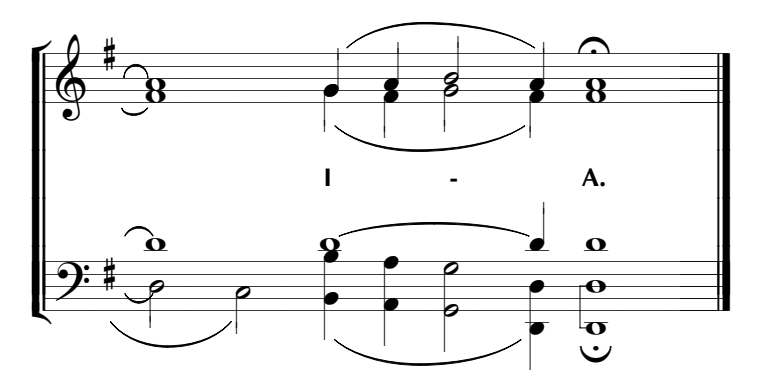

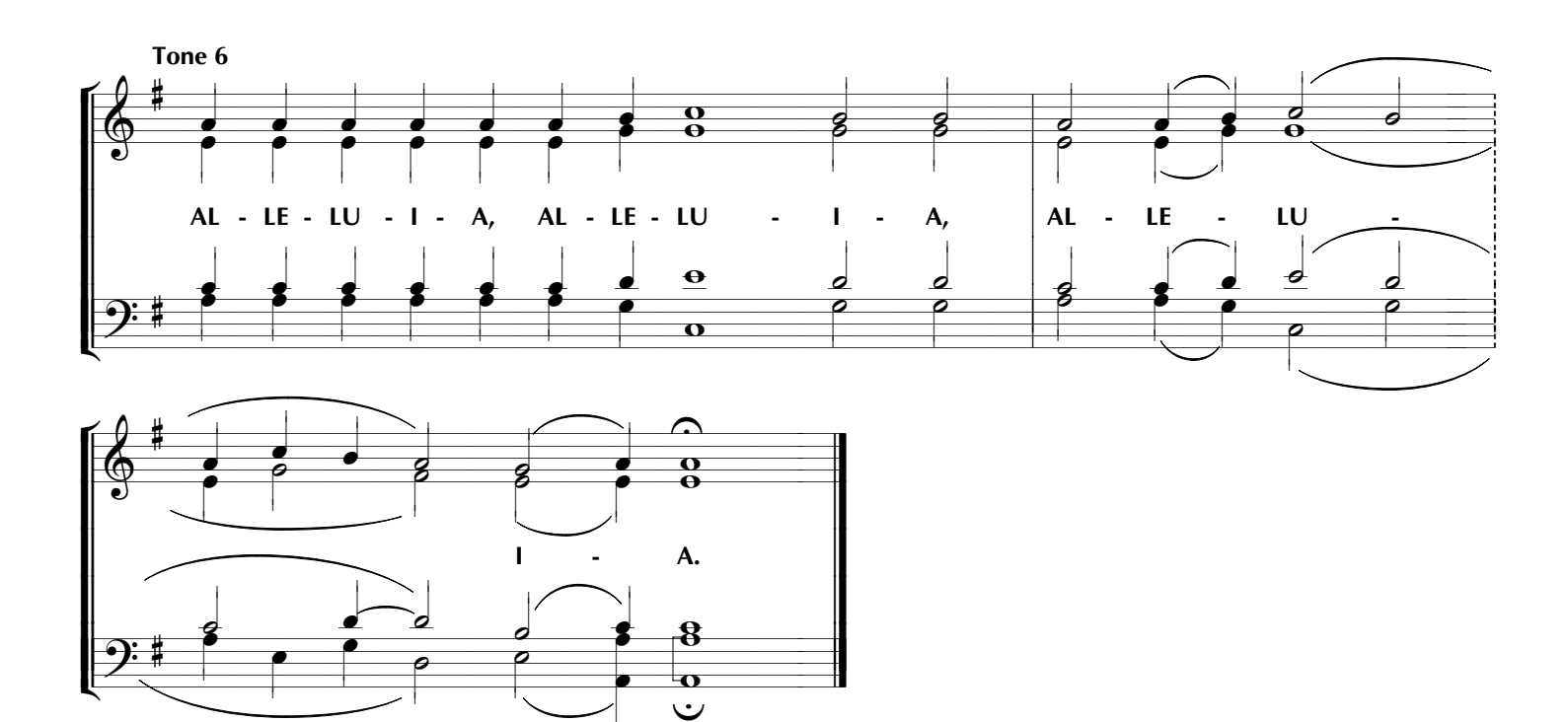

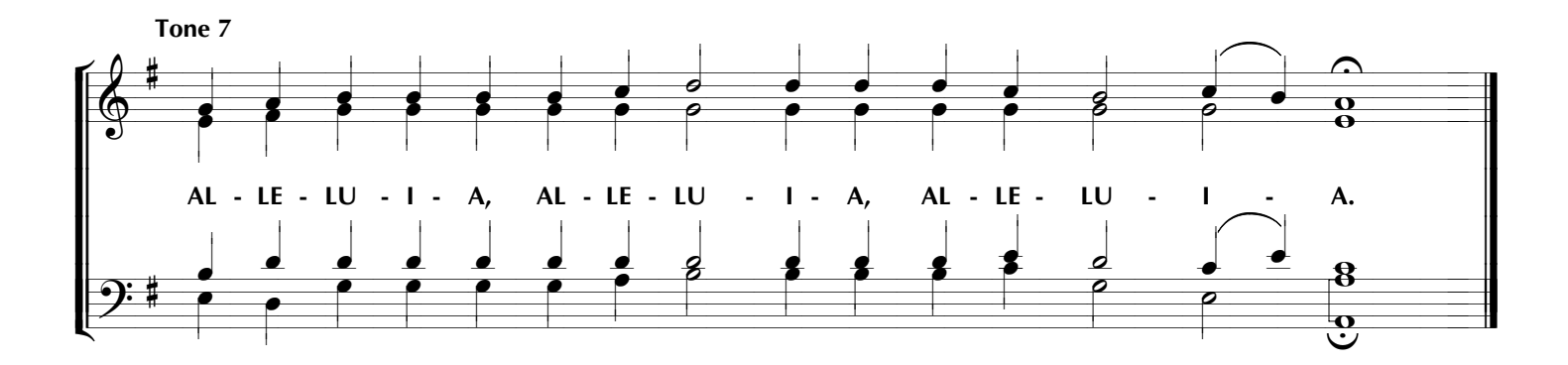

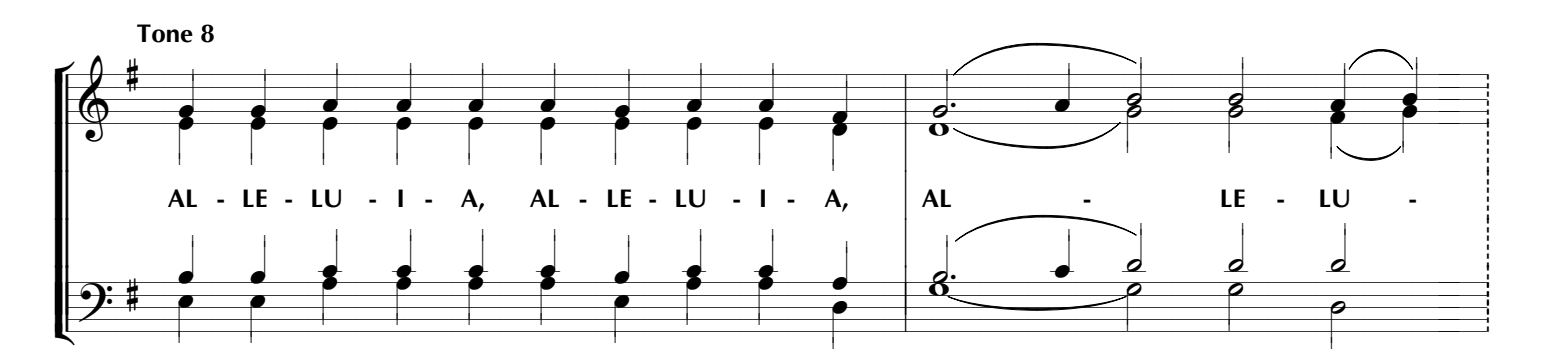

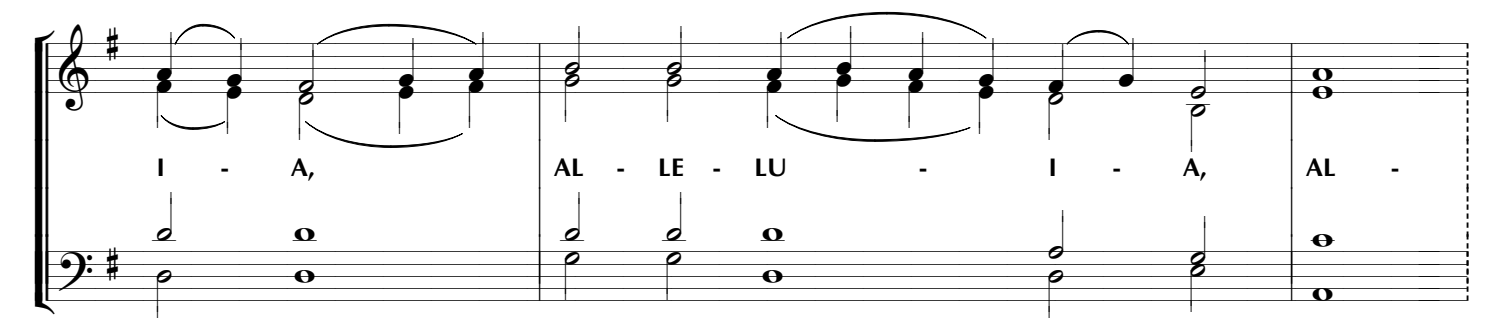

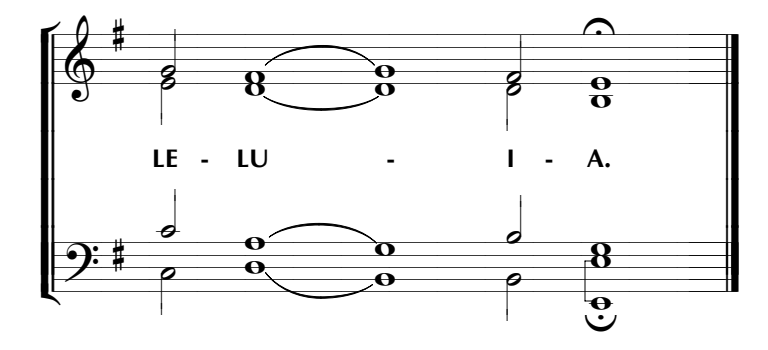